## Como usar iz3d media player classic

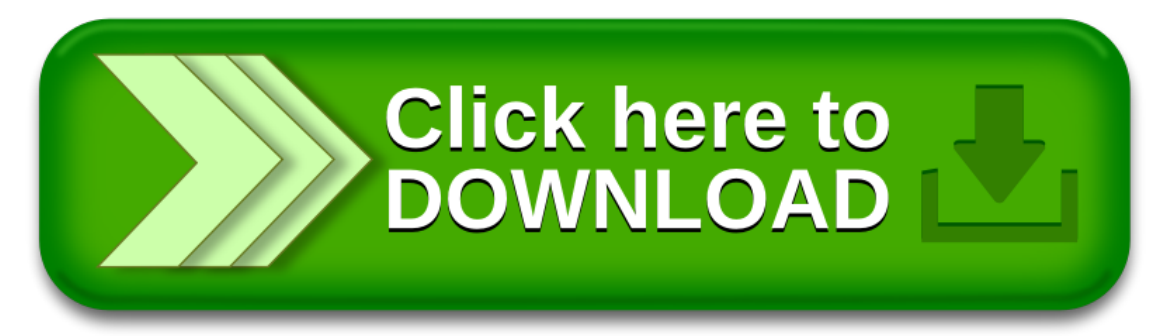